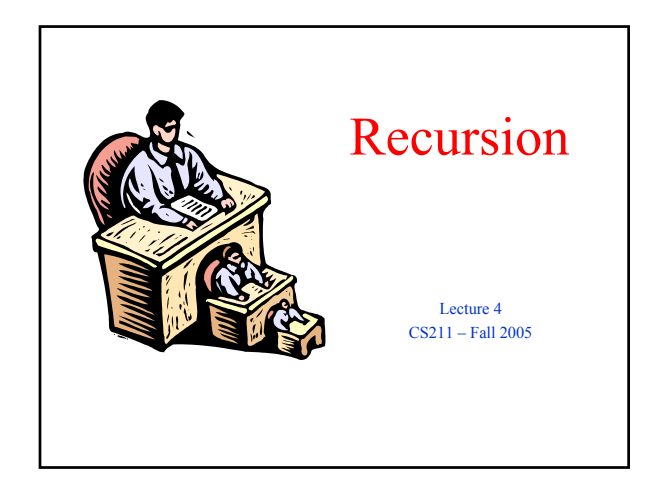

### Announcements

- Assignment 2 is online (since Friday)
	- Due date: Wednesday, September 14
	- **Recommendation: Start** now
- If you would like a partner for A2
	- Sign up sheet
	- Name and netID

• Be sure to "form your group" on CMS!

- It does *not* happen automatically
- For extra Java help
	- Lots of consulting/officehours are available • General Java-help is more
		- easily available in week *before* assignment is due
	- Can set up individual meetings with TAs via email

#### Recursion

- Recursion is a powerful technique for specifying functions, sets, and programs
- Recursively-defined functions and programs
	- **factorial**
	- **combinations**
	- differentiation of polynomials
- Recursively-defined sets
	- grammars
	- **expressions** data structures (lists, trees, ...)

# The Factorial Function (n!)

- Define n! = n· $(n-1)$ · $(n-2)$ ···3·2·1 read: "n factorial"
- E.g.,  $3! = 3 \cdot 2 \cdot 1 = 6$
- By convention,  $0! = 1$
- The function int  $\rightarrow$  int that gives n! on input n is called the factorial function.
- n! is the number of permutations of n distinct objects
	- There is just one permutation of one object.  $1! = 1$ There are two permutations of two objects:  $2! = 2$ 
		- $12.21$
	-
	- There are six permutations of three objects:  $3! = 6$ <br>1 2 3 1 3 2 2 1 3 2 3 1 3 1 2 3 2 1
- If  $n > 0$ ,  $n! = n(n-1)!$

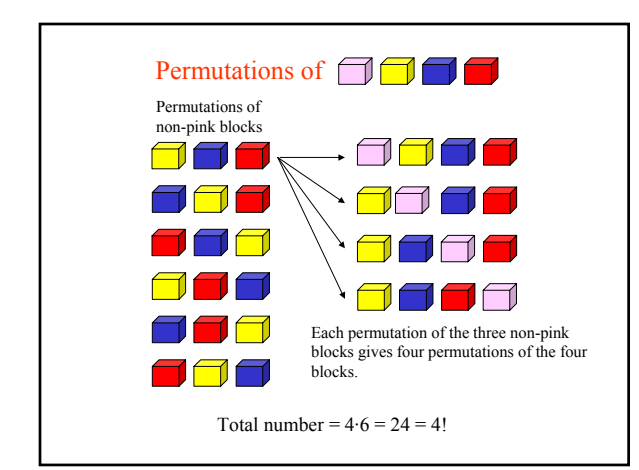

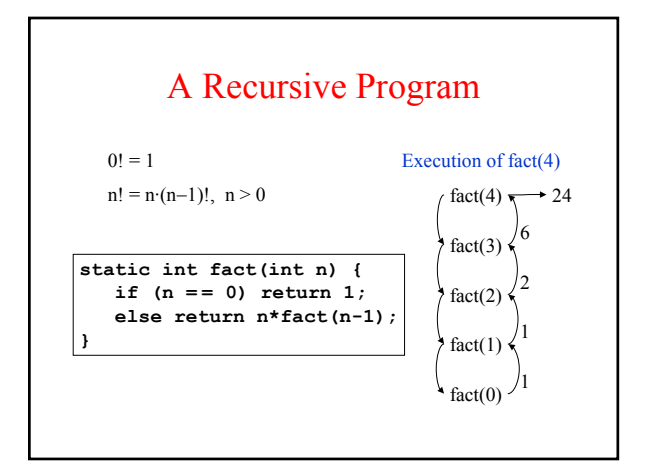

#### General Approach to Writing Recursive Functions

- 1. Try to find a parameter, say *n*, such that the solution for *n* can be obtained by combining solutions to the *same* problem with smaller values of *n* (e.g., chess-board tiling, factorial)
- 2. Figure out the base case(s) small values of *n* for which you can just write down the solution (e.g.,  $0! = 1$ )
- 3. Verify that for any value of *n* of interest, applying the reduction of step 1 repeatedly will ultimately hit one of the base cases

## The Fibonacci Function

• Mathematical definition:  $fib(0) = 0$  $fib(1) = 1$  $fib(n) = fib(n - 1) + fib(n - 2), n \ge 2$ • Fibonacci sequence:  $0, 1, 1, 2, 3, 5, 8, 13, ...$ two base cases! **static int fib(int n) { if (n = = 0) return 0;**

**}** 

else if  $(n == 1)$  return  $1$ ; **else return fib(n-1) + fib(n-2);**

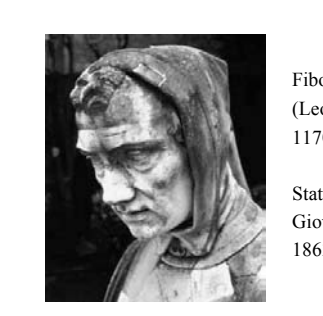

Fibonacci (Leonardo Pisano, 1170−1240?)

Statue in Pisa, Italy Giovanni Paganucci, 1863

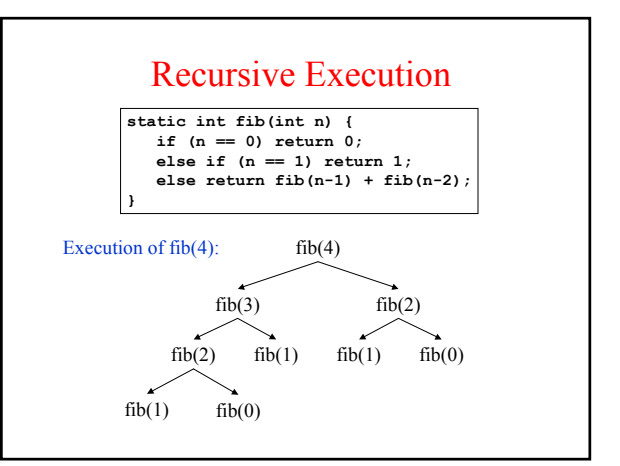

# Combinations (a.k.a. Binomial Coefficients)

How many ways can you choose r items from a set S of n distinct elements?  $\binom{n}{r}$  "n choose r"

 $\binom{5}{2}$  = number of 2-element subsets of S = {A,B,C,D,E}

• 2-element subsets containing A:  ${A,B}, {A,C}, {A,D}, {A,E}$ • 2-element subsets not containing A: hent subsets not containing A:<br>{B,C},{B,D},{B,E},{C,D},{C,E},{D,E}  $\binom{4}{2}$  $\binom{4}{1}$ 

Therefore,  $\binom{5}{2} = \binom{4}{1} + \binom{4}{2}$ 

Combinations • You can also show that  $\binom{n}{r}$  $\binom{n}{r} = \binom{n-1}{r} + \binom{n-1}{r-1}, \quad n > r > 0$  $\binom{n}{n} = 1$  $\binom{n}{0} = 1$ n! r!(n−r)!

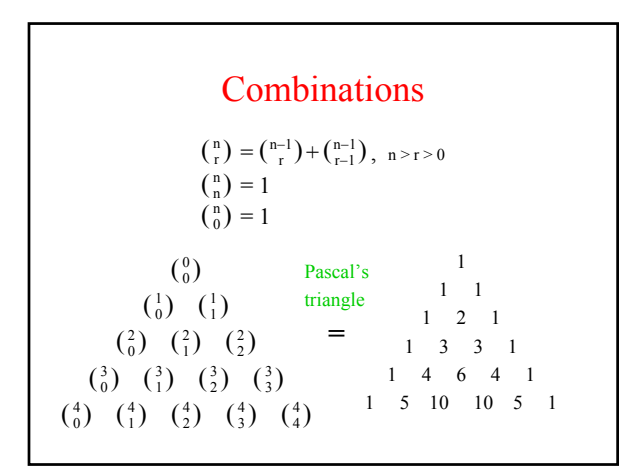

# These are also called binomial coefficients because they appear as coefficients in the expansion of the binomial power  $(x + y)^n$ :  $(x + y)^n = {n \choose 0} x^n + {n \choose 1} x^{n-1}y + {n \choose 2} x^{n-2}y^2 + \dots + {n \choose n} y^n$  $=\sum_{i=0}^{n} {n \choose i} x^{n-i}y^{i}$ n  $i = 0$ Combinations

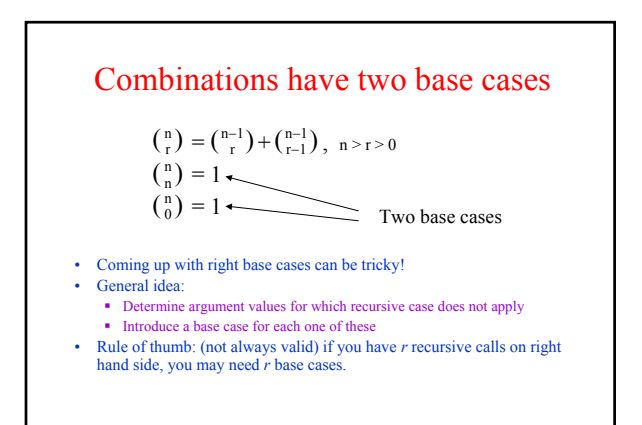

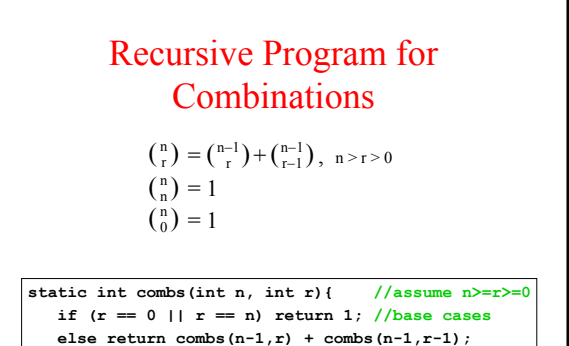

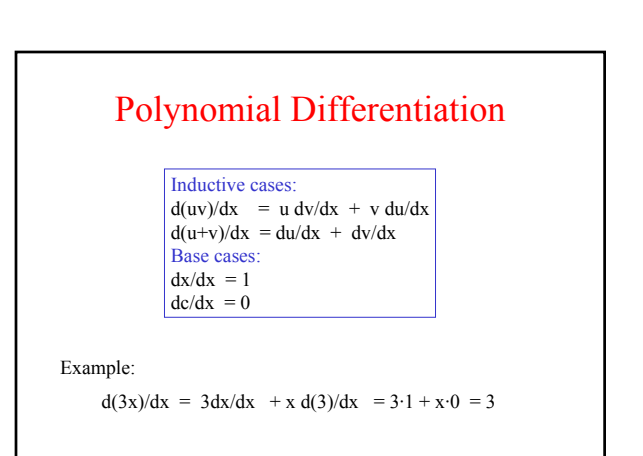

#### Positive Integer Powers

 $a^n = a \cdot a \cdot a \cdot a$  (n times)

Alternative description:

 $a^0 = 1$  $a^{n+1} = a \cdot a^n$ 

**}**

**}**

**static int power(int a, int n) { if (n = = 0) return 1; else return a\*power(a,n-1);**

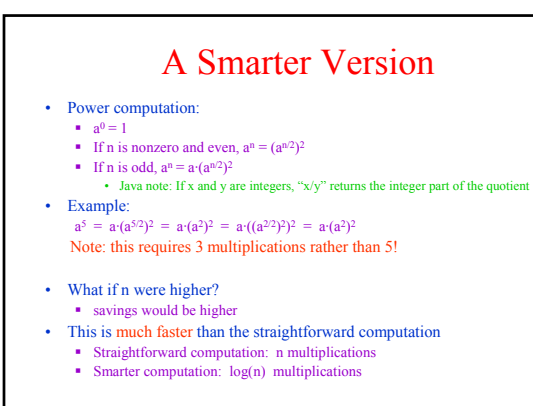

### Smarter Version in Java

- $n = 0$ :  $a^0 = 1$
- n nonzero and even:  $a^n = (a^{n/2})^2$
- n odd:  $a^n = a \cdot (a^{n/2})^2$

**static int power(int a, int n) { if (n == 0) return 1; int halfPower = power(a,n/2); if (n%2 == 0) return halfPower\*halfPower; return halfPower\*halfPower\*a; }**

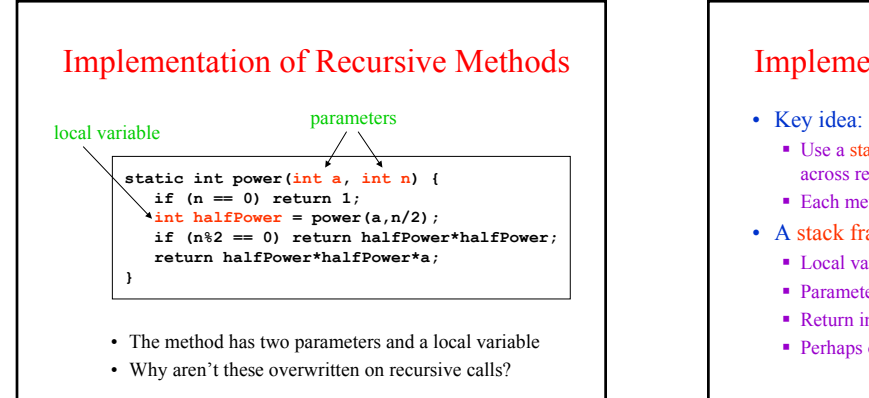

#### Implementation of Recursive Methods

- Use a stack to remember parameters and local variables across recursive calls
- Each method invocation gets its own stack frame
- A stack frame contains storage for
	- Local variables of method
	- Parameters of method
	- Return info (return address and return value)
	- Perhaps other bookkeeping info

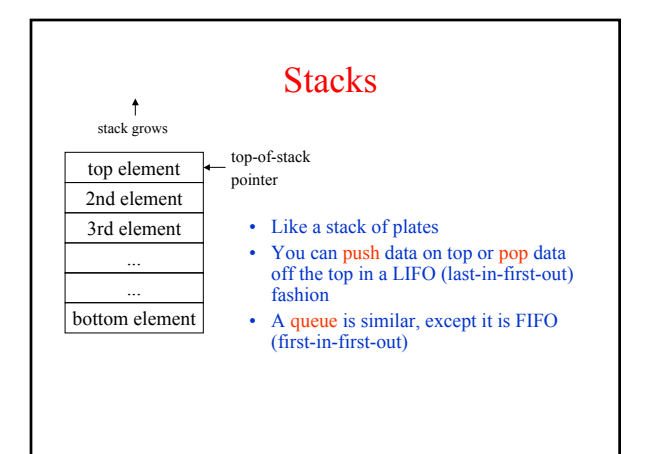

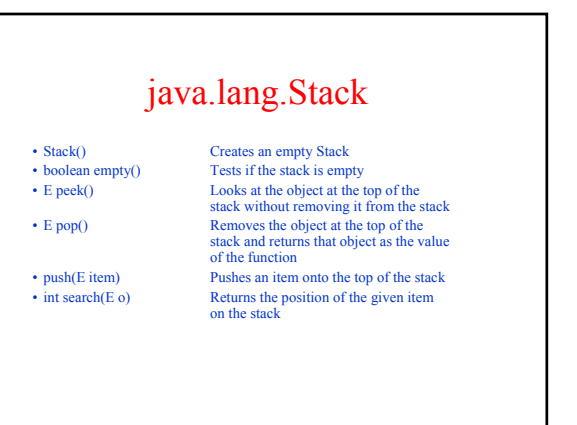

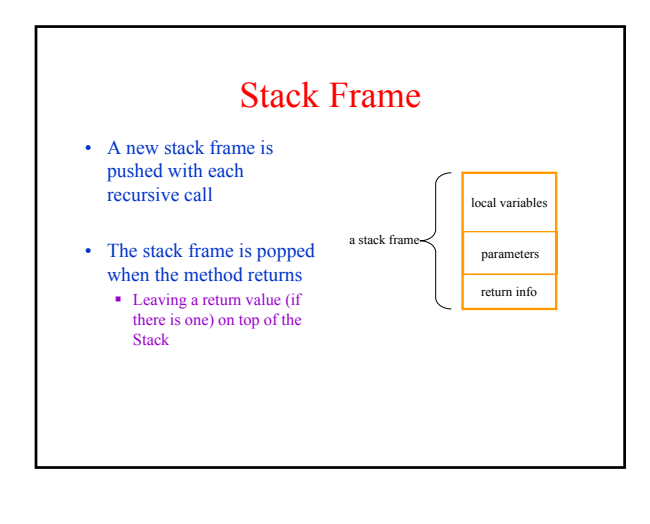

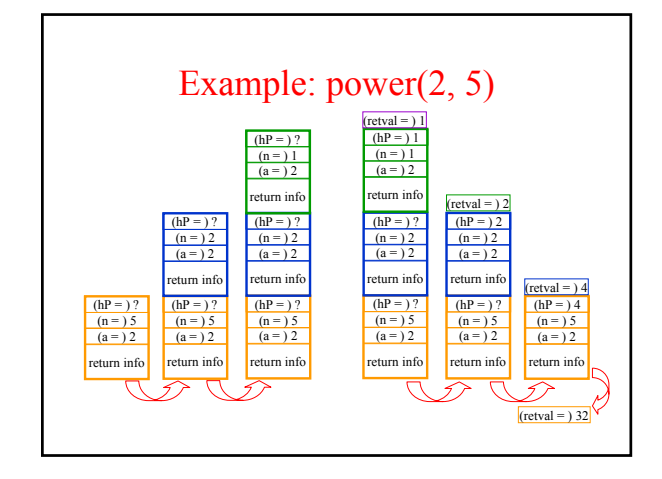

#### How Do We Keep Track?

- At any point in execution, many invocations of *power* may be in existence
	- Many stack frames (all for *power*) may be in Stack
	- Thus there may be several different versions of the variables *a* and *n*
- How does processor know which location is relevant at a given point in the computation?

# Answer: Frame Base Register

- Computational activity takes place only in the topmost (most recently pushed) stack frame Special register called Frame
	- Base Register (FBR) keeps track of where the topmost frame is
- Using the FBR ■ When a method is invoked, a frame is created for that
	- method invocation, and FBR is set to point to that frame When the invocation returns,
	- FBR is restored to what it was before the invocation
- How does machine know what value to restore in FBR?
	- This is part of the return info in the stack frame

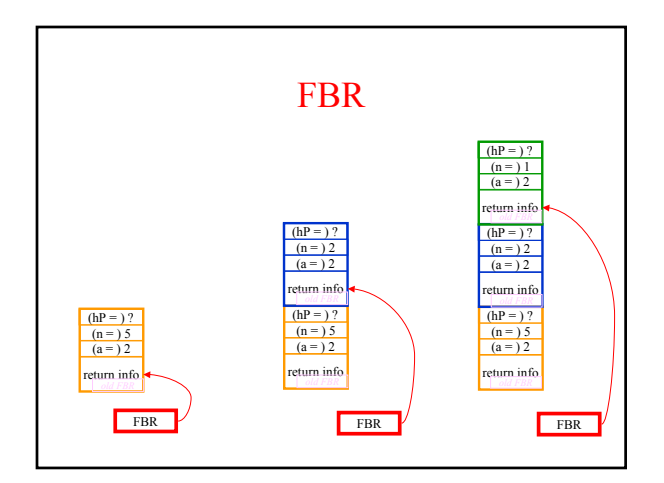

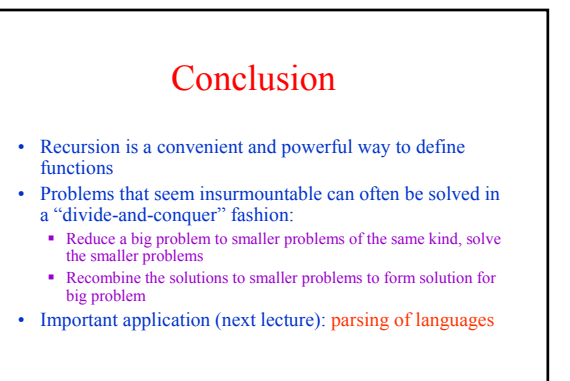